## SAP ABAP table TIVCARSOTREASON {Allowed Resubmission Reason per Object Type}

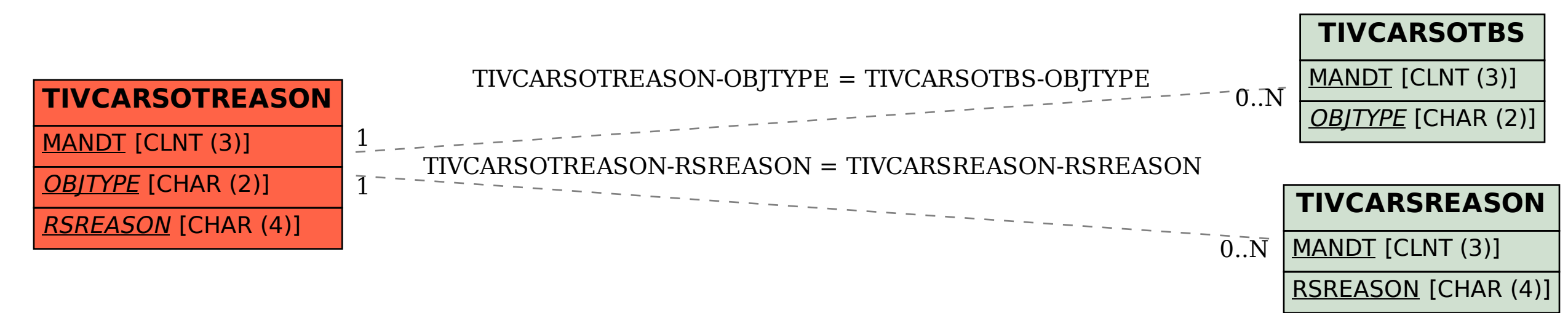